**Name:**

**Enrolment No:**

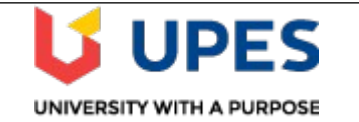

#### **UNIVERSITY OF PETROLEUM AND ENERGY STUDIES End Semester Examination, May 2019**

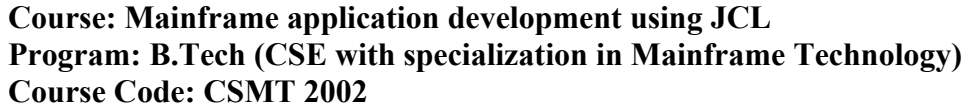

**Semester: IV Fime 03 hrs. Max. Marks: 100** 

**Instructions: All sections are compulsory.** 

## **SECTION A**

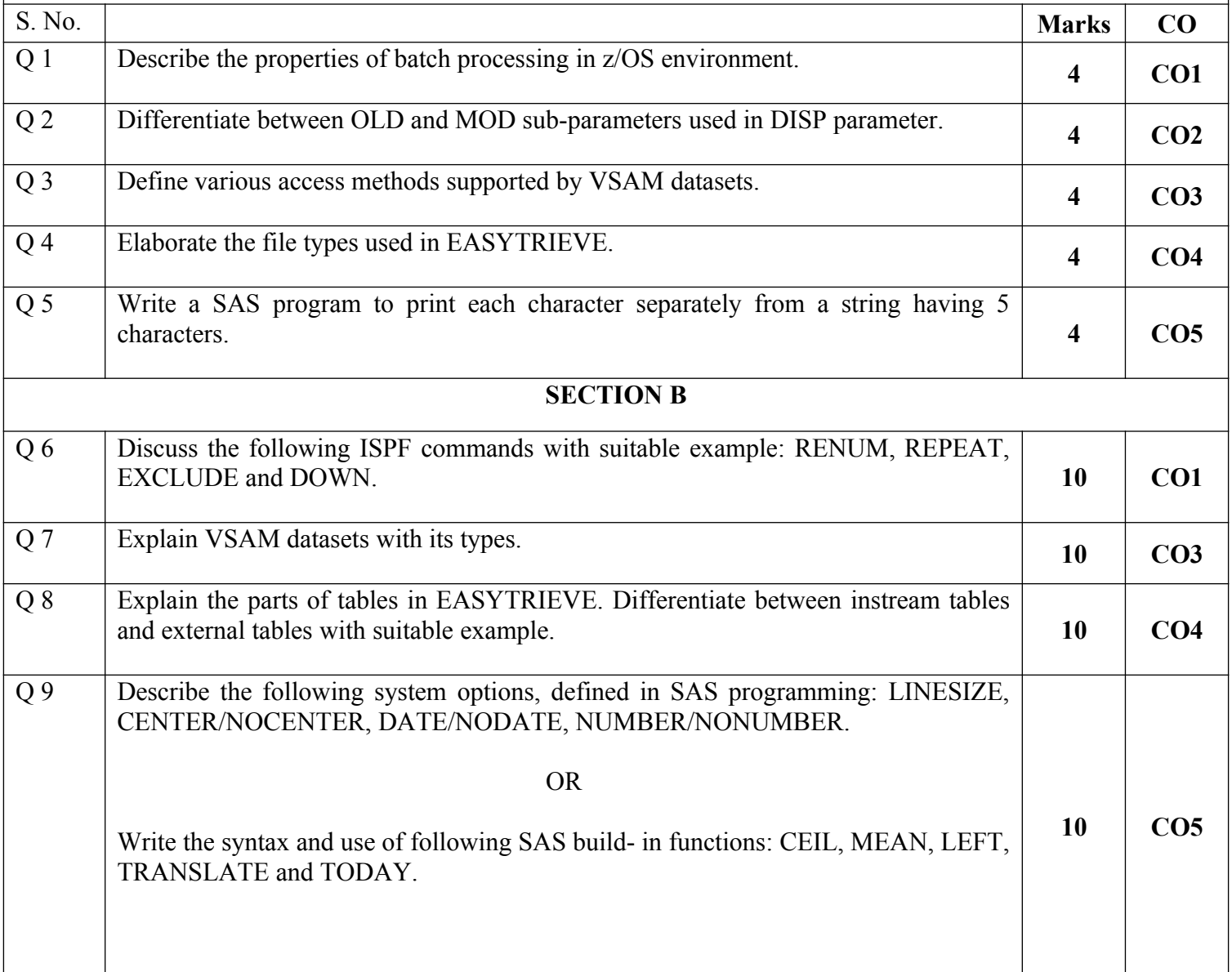

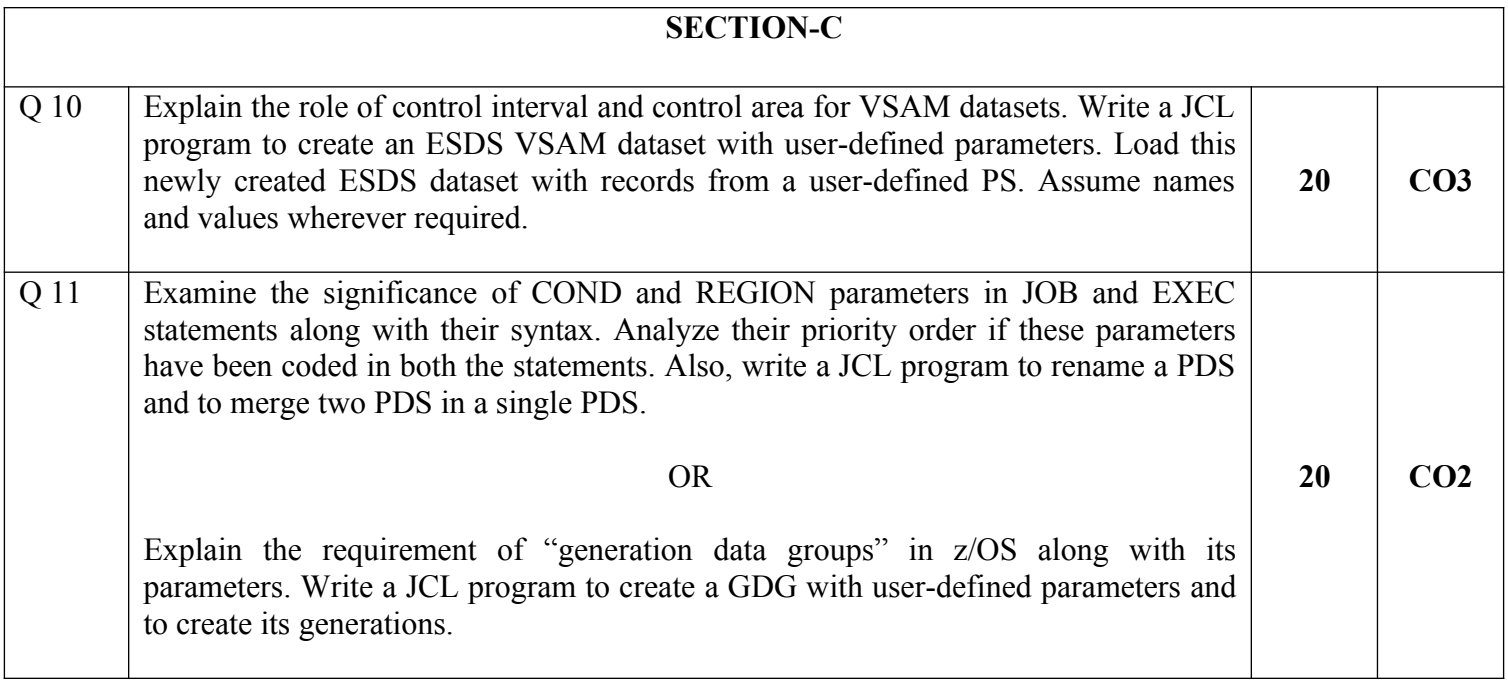

**Name:**

**Enrolment No:**

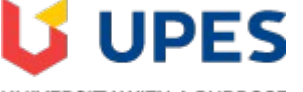

#### UNIVERSITY WITH A PURPOSE

## **UNIVERSITY OF PETROLEUM AND ENERGY STUDIES**

# **End Semester Examination, May 2019**

**Course: Mainframe application development using JCL Semester: IV Program: B.Tech (CSE with specialization in Mainframe Technology) Time 03 hrs. Course Code: CSMT 2002** Max. Marks: 100

**Instructions: All sections are compulsory.**

### **SECTION A**

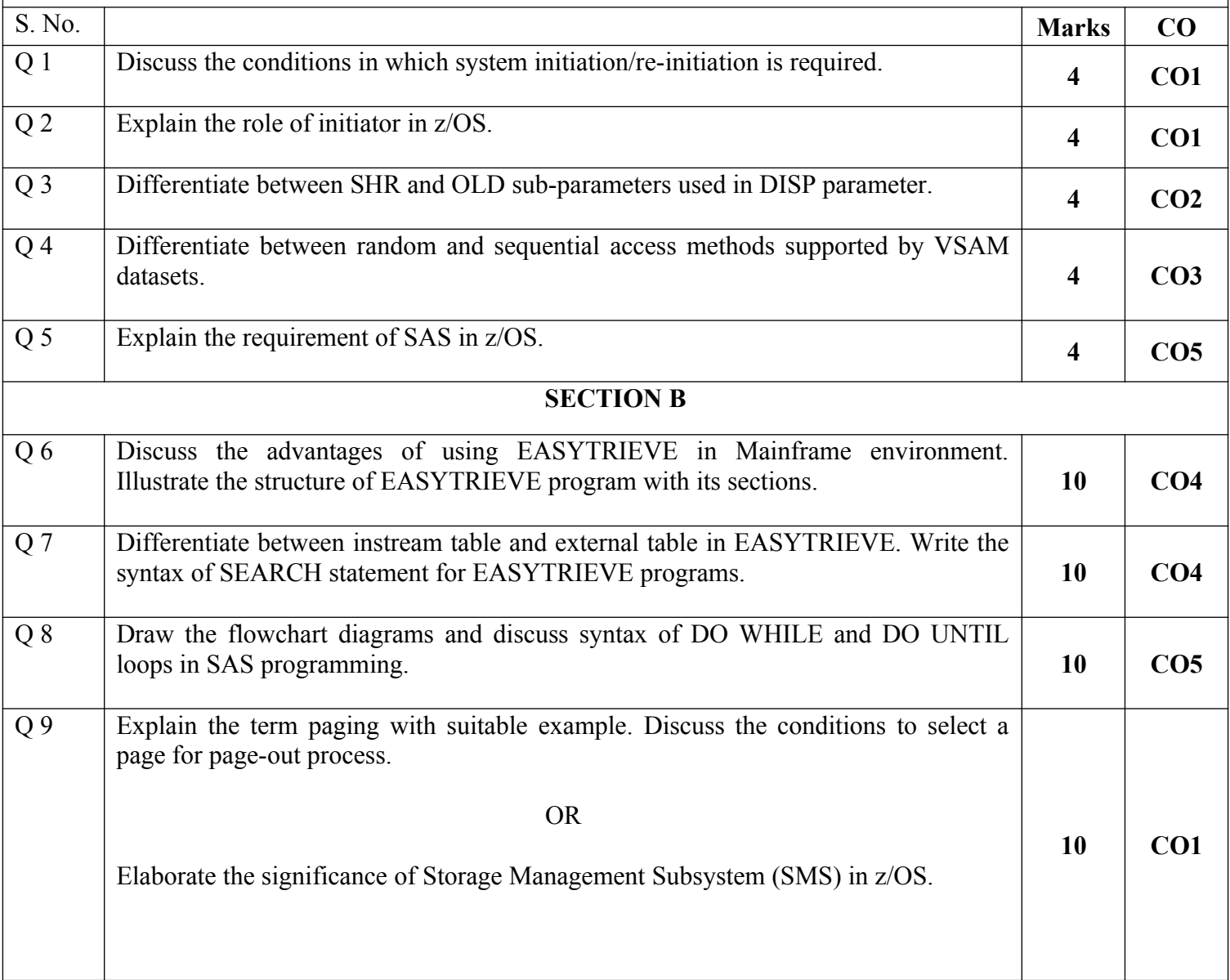

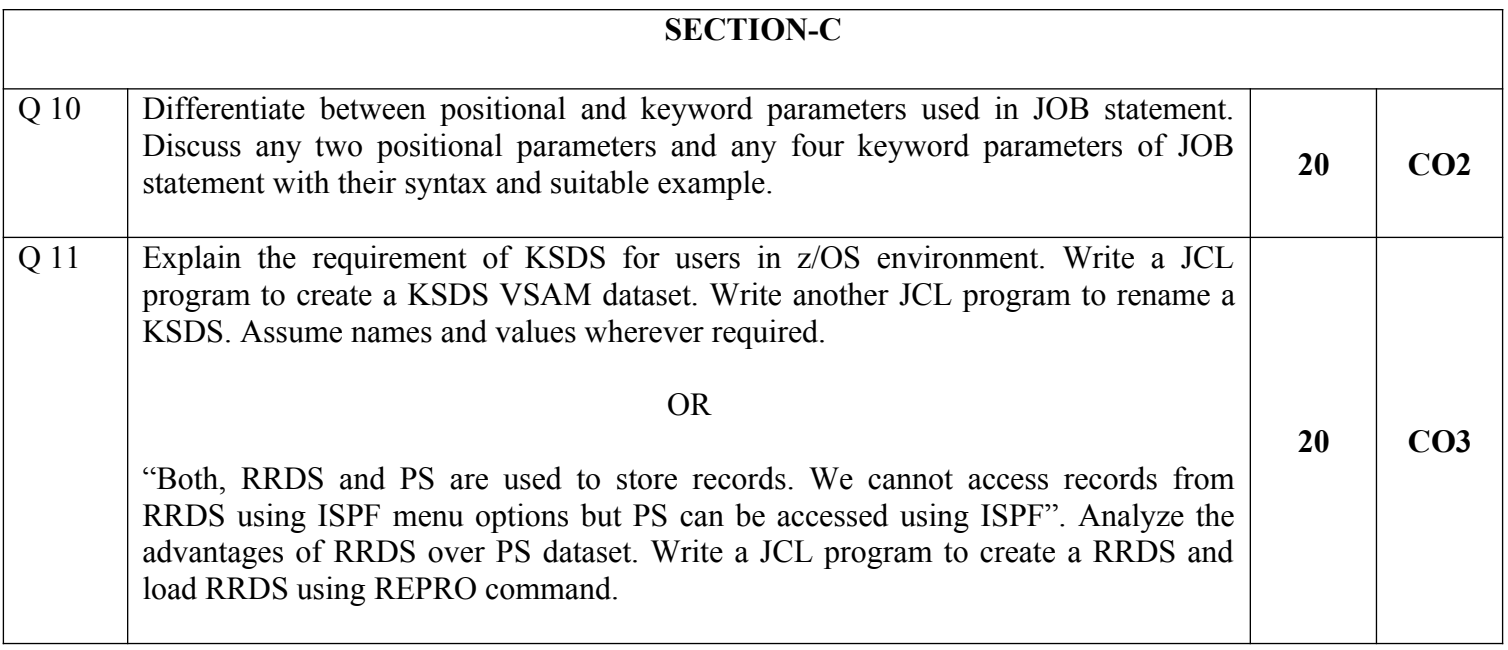